# **Foreman - Bug #2786**

## **d-i apt-setup index starts at 0**

07/14/2013 01:31 PM - Jeremy Kitchen

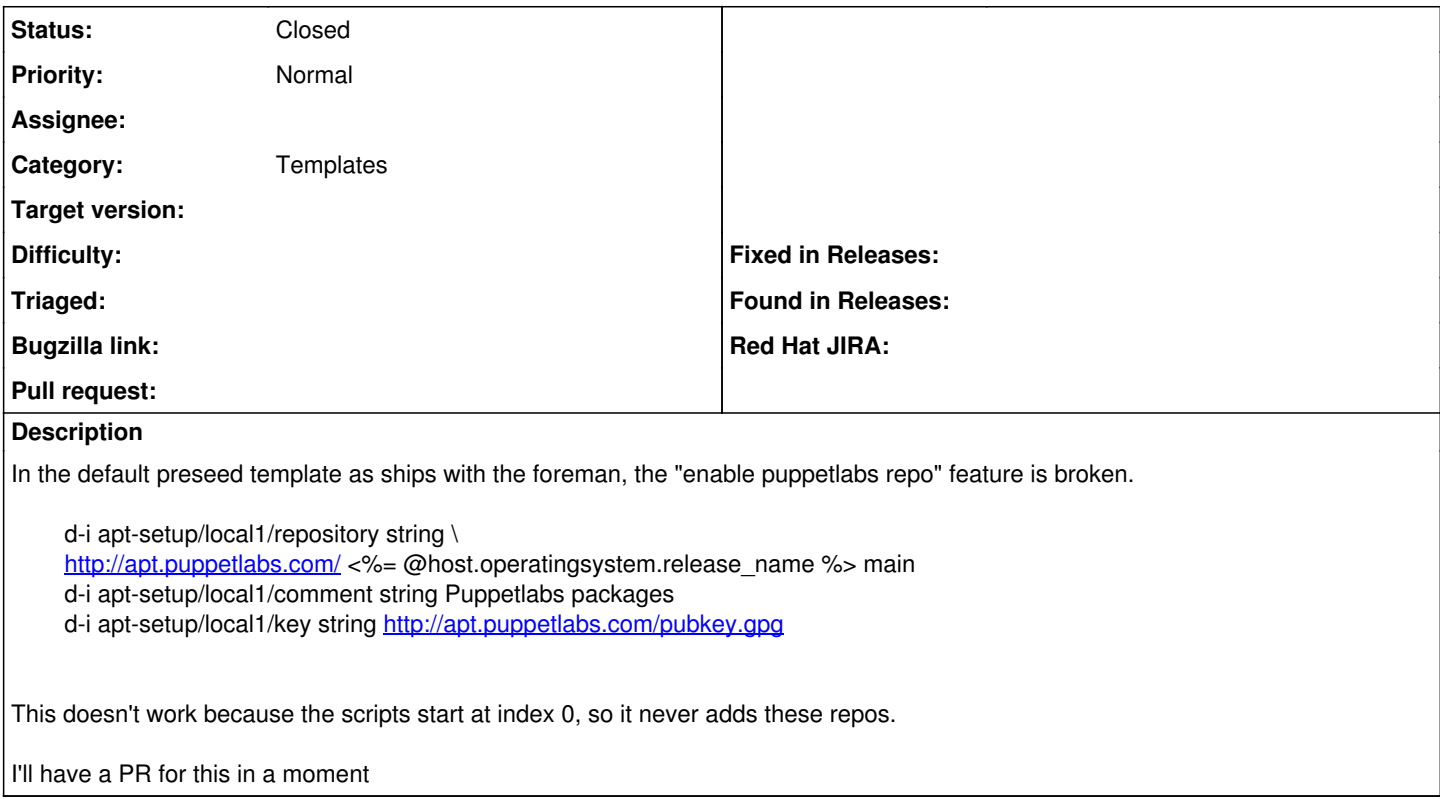

### **History**

### **#1 - 07/14/2013 01:33 PM - Jeremy Kitchen**

PR: <https://github.com/theforeman/foreman/pull/784>

#### **#2 - 07/22/2013 09:56 AM - Greg Sutcliffe**

As per Dominic's suggestion, could you submit this to:<https://github.com/theforeman/community-templates>. Thanks!

#### **#3 - 07/23/2013 03:59 AM - Lukas Zapletal**

- *Category set to Templates*
- *Target version set to 1.3.0*

## **#4 - 09/16/2013 12:02 PM - Lukas Zapletal**

- *Description updated*
- *Target version deleted (1.3.0)*

#### **#5 - 12/21/2013 01:12 AM - Anonymous**

*- Status changed from New to Closed*

This was fixed:<https://github.com/theforeman/community-templates/commit/973d4bae2c5cc72e0517afa00737740f0ccbd046>